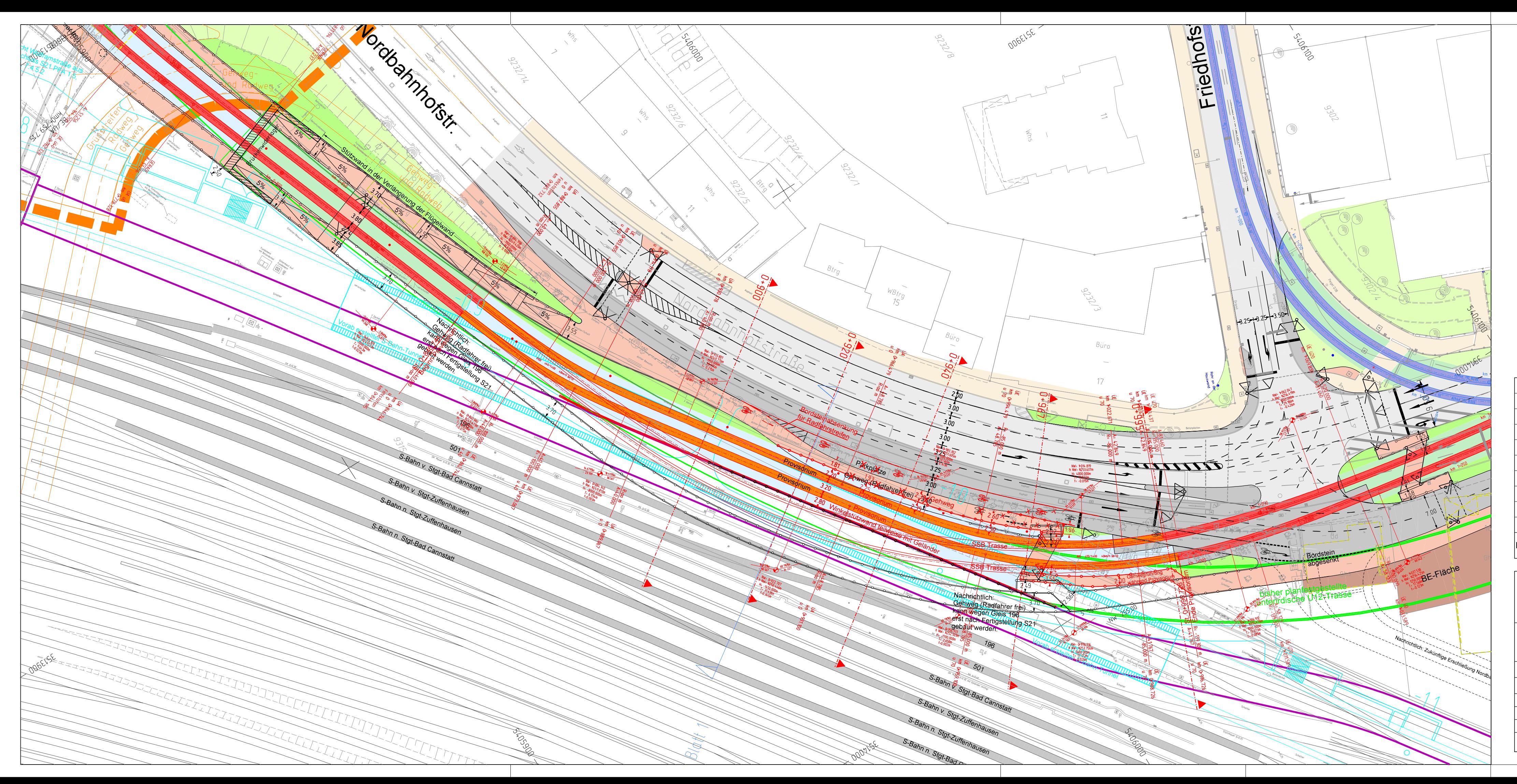

gepl. Gehwegf o<br>| gepl. Gehweg-<br>| Straßenführun

**SSB Trasse SSB Provisoriu** bisher planfest

nachrichtlich da

S-Bahntunnel<br>Baulogstraße

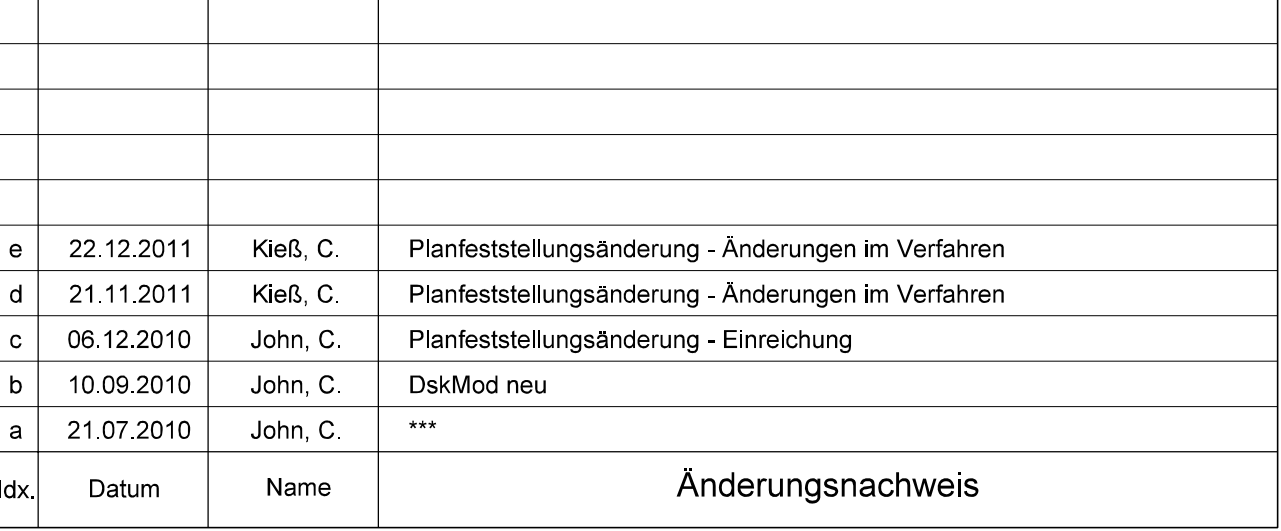

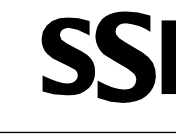

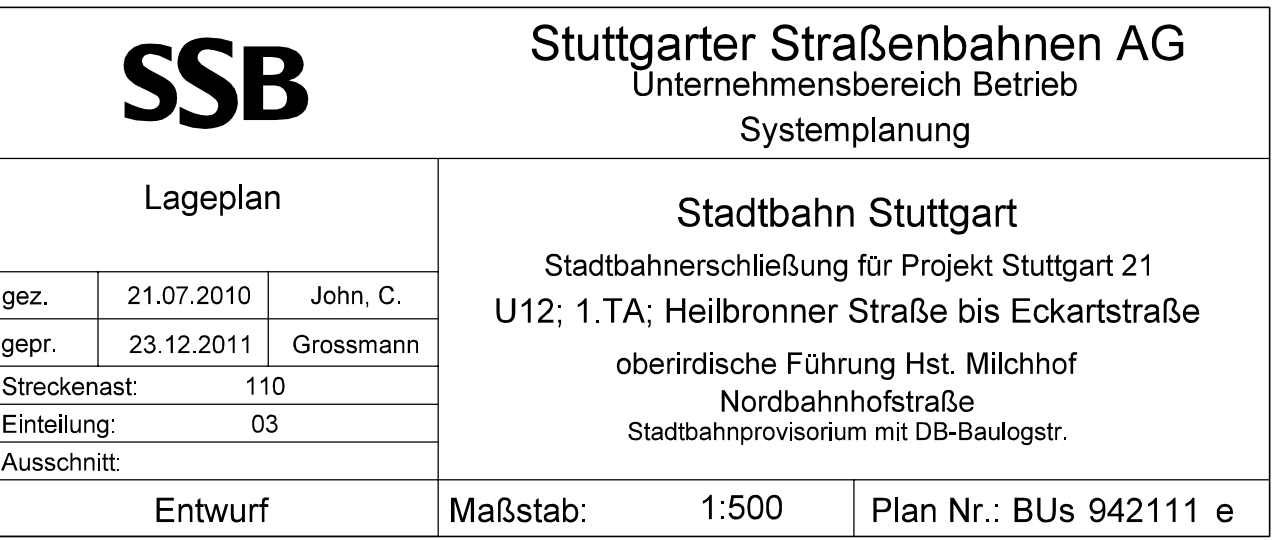

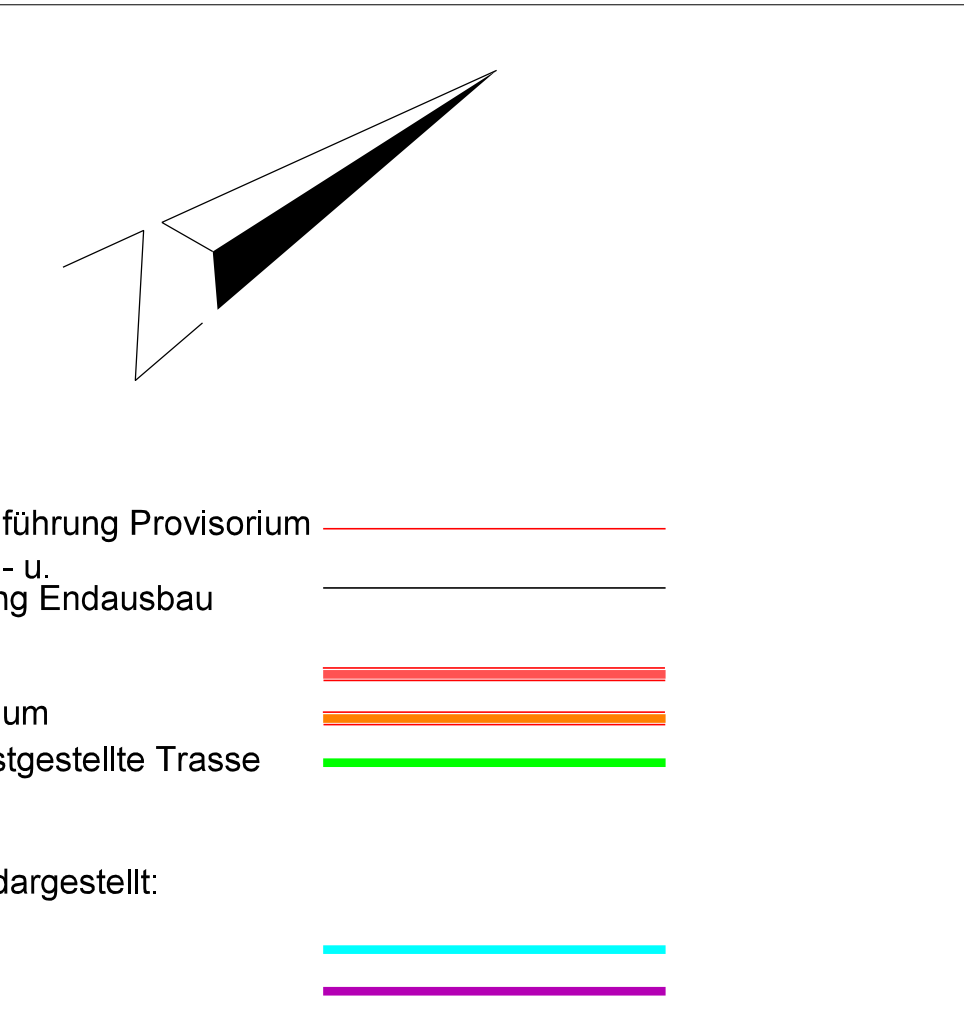